### Website Relaunch:

**1**

**2**

**3**

**4**

**5**

**6**

**7**

# SEO Guide

Der Relaunch Guide hilft Ihnen, die richtigen Fragen zu stellen um einen erfolgreichen Relaunch Ihrer Webseite zu planen.

## **Wie ist meine aktuelle Seite aufgebaut?**

Analysieren Sie die URL-Struktur und Seitenhierarchie der alten Website. Ein Ist-Soll-Vergleich wird zeigen, wo Sie Anpassungen machen sollten.

Stellen Sie eine Liste der wichtigsten Pages zusammen. Bei Google Analytics können Sie unter **Verhalten>Website Content>Alle Seiten** die meistbesuchten Pages finden.

### **Wie soll meine neue Seite aufgebaut sein?**

Was auf der alten Website wichtig war, wird es auch auf der neuen sein. Binden Sie neue Inhalte gemäss Kommunikations- und Marketingzielen ein.

Entwerfen Sie die neue Seitenstruktur, indem Sie Karten/Post-its auslegen (Card Sorting). Alte Inhalte können so innerhalb der neuen Webseite neu positioniert werden. Achten Sie auf eine einheitliche URL-Struktur und vermeiden Sie Redundanzen.

## **Wie erreichen User meine Inhalte?**

Ihre User sollen relevante Inhalte schnell und einfach finden.

Machen Sie sich Gedanken, wie User Informationen finden werden. Gestalten Sie Ihre Navigation intuitiv. Gruppieren Sie zusammengehörnde Inhalte und stellen Sie sicher, dass diese HTML-codiert sind.

#### **Welche Seiten sollen auf Google angezeigt werden?**

Ihre User sollen die Seiten finden, die für sie bestimmt sind, nicht aber beispielsweise Testseiten.

Steuern Sie die Sichtbarkeit einzelner Pages mittels Meta Robot Tags oder der Robots.txt

## **Sind meine mehrsprachigen Seiten korrekt geplant?**

Ihre User sollen die Angebote finden, die für ihren Markt bestimmt und in ihrer Sprache beschrieben sind.

#### **Wie sehen meine Suchresultate aus?**

Standort-, Produktinformationen oder Kundenbewertungen in den Suchergebnissen erhöhen Ihre Glaubwürdigkeit und Sichtbarkeit.

## **Habe ich alle Sackgassen eliminiert?**

404-Fehler (Seite existiert nicht) frustrieren User.

Orientieren Sie sich an Googles Richtlinien zur Erstellung mehrsprachiger Seiten und informieren Sie sich über Geo-Targeting und hreflang Tags.

Setzen Sie von Anfang an auf eine automatisierte Implementation von Markup Language und schreiben Sie relevante Title Tags und Meta Descriptions für Ihre Zielgruppe.

Kreieren Sie eine Liste wie unter Schritt 1 und stellen Sie sicher, dass alle URLs der alten Seite per 301 Code auf die URLs der neuen Website weitergeleitet werden.

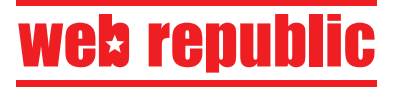